99年公務人員普通考試試題

全一張 (正面) 代號 44020

- 類 科: 資訊處理
- 科 目: 程式設計概要
- 考試時間: 1 小時 30 分 アンチャング ついの 座號:

- ※注意: (一)禁止使用電子計算器。 (二)不必抄題,作答時請將試題題號及答案依照順序寫在試卷上,於本試題上作答者,不予計分。
- 一、用 C 語言撰寫一個函式 int most\_significant\_set\_bit(int num),它能將一個 32-bit 整 數的最高有效位 (The most significant bit)為1的位置計算出並回傳出來,如果全 為 0,則回傳-1。例如數值 444 以二進位表示為 00000000 00000000 000000001 10111100,所以它回傳出最高有效位為1的位置為8,也就是說 bit 8。(25分)
- 二、用 C 語言撰寫一個函式,能將一只含有數字的單向鏈結串列 (singly linked list) 切 割成兩個單向鏈結串列,其一只包含奇數元素,另一只包含偶數元素,請勿複製節 點,切割前後都是以數字由小到大排序,假設此函式的原型(prototype)如下: void split (node \*h, node \*\*h1, node \*\*h2), h 是切割前鏈結串列兩個單向鏈結串列指 標,h1,h2 是切割後兩個單向鏈結串列的指標。(25 分) 其中節點的資料結構為

h

typedef struct node {

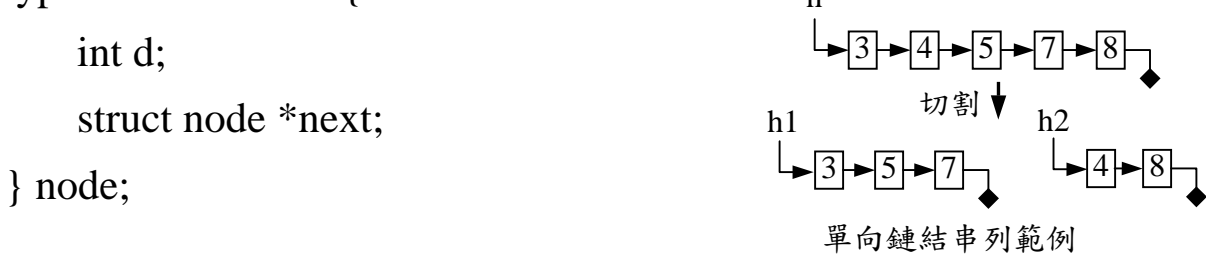

三、用任何高階電腦語言撰寫一個函式 int string\_search(char str[], char pat[]),它能計算 出子字串 pat 在字串 str 中的位置。例如,假設 str="I will pass this exam."且 pat="pass", 則函式 string\_search(str, pat) 回傳 7。(25分)

## 99年公務人員普通考試試題

全一張 (背面) 代號 44020

類 科: 資訊處理

科 目: 程式設計概要

四、利用 Javascript 之 onClick 功能來製作如圖(a)讓使用者可由表單(form)輸入四個 inputs,第一個輸入是 server 端程式的 url 字串,第二三四個輸入是三個 keys 的值, 用以組合 query string。待 Javascript 程式組合好包含 url 及 query string 的 request 字 串後,再藉由 submit button 點擊(click)後傳送出去。例如,如果 url 輸入的是 "wwwc.moex.gov.tw/lp.asp", 三個 keys 的值分別為 1, 2, 3,則所組合好的 request 字 串則為"http://wwwc.moex.gov.tw/lp.asp?key1=1&key2=2&key3=3", 當 submit button 被點擊(click)後,則以 request 字串為名稱的網頁就會抓回來。請將圖(b)空格內 之編號及答案依序寫在試卷上。(25分,其中(7)、(21)、(22)各為2分,其餘均為1分)

Query String Example

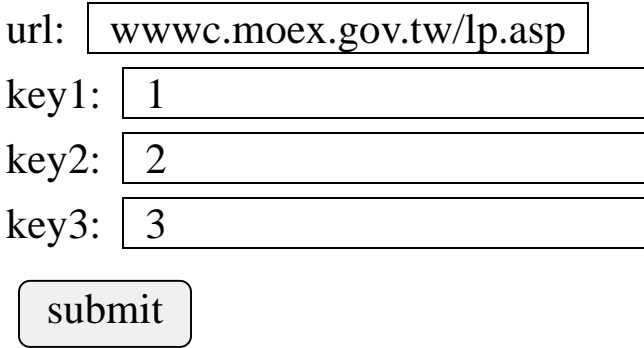

圖(a)

<Script Language=JavaScript>

function Location() {

var UrlStr;

UrlStr = "http://"+document.LocationBody.url.value +

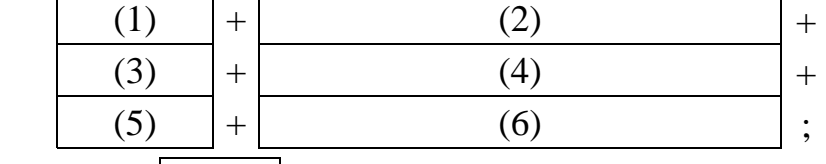

window.location.href  $=$  (7) ;

}

</Script>

<Form Name=LocationBody>

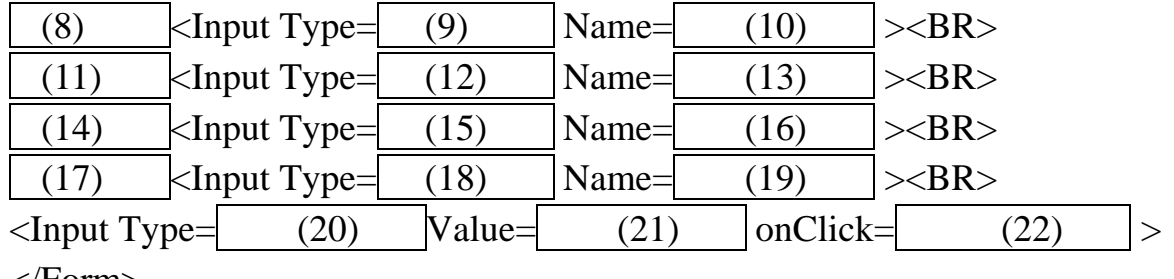

</Form>

</BODY></HTML>